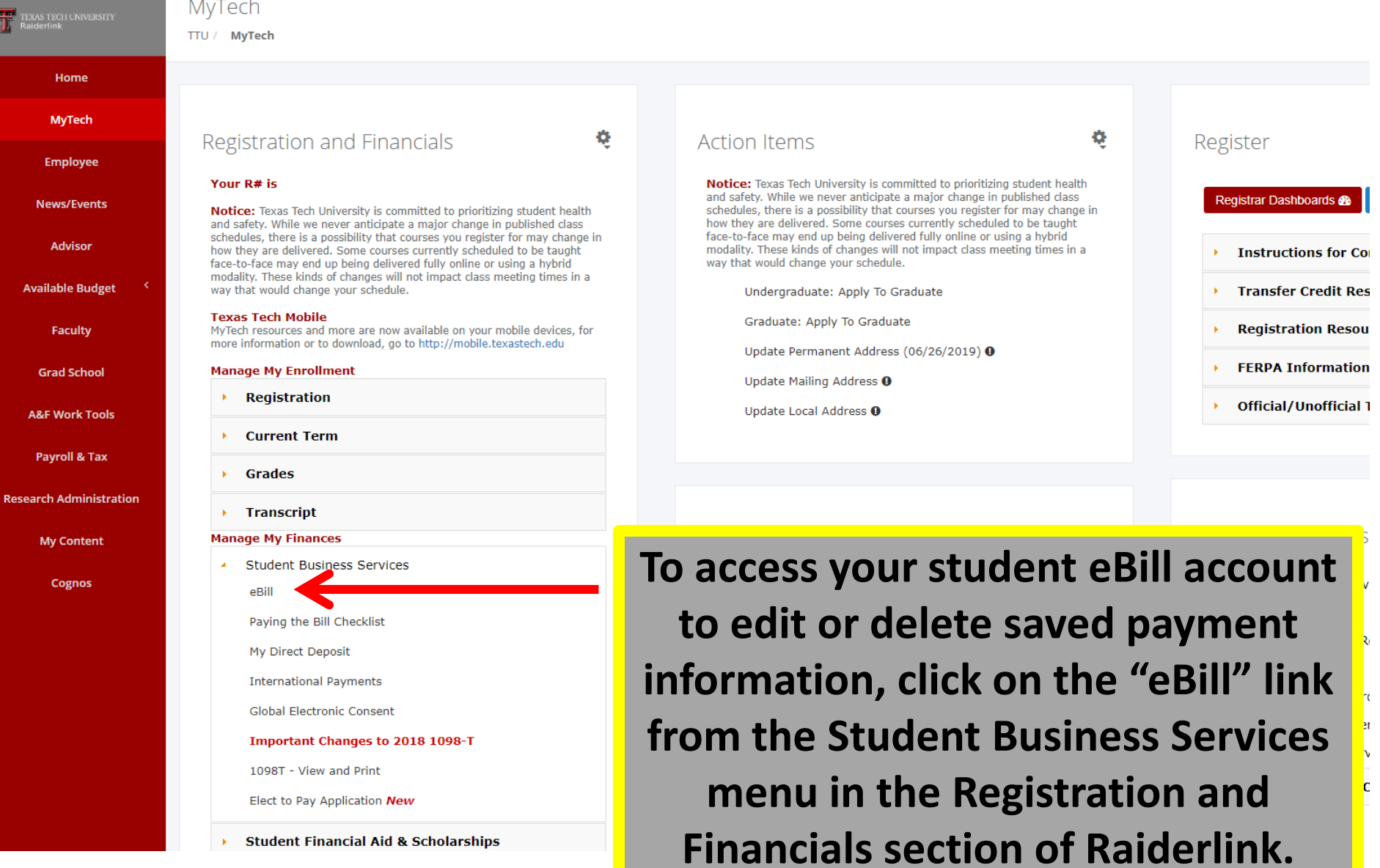

T

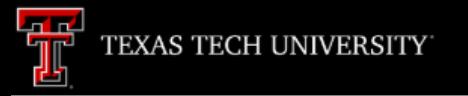

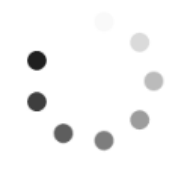

**A new window will open. It will take a few moments for eBill to load.**

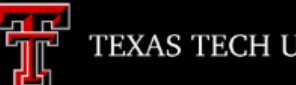

## Announcement

**Welcome to Texas Tech University's Banner eBill service** 

A Credit Card Service Fee program will be implemented beginning December 12, 2016 and will apply to student account payments made via credit card on or after that date.

• A 2% (\$3 minimum) non-refundable fee from the credit card processor will be added to all credit card payments

• Credit card payments must be processed online through the eBill system

. If you choose to pay by credit card, you will no longer have the ability to save that payment information or schedule automatic payments

For more information visit the SBS web page www.sbs.ttu.edu and click the 'LEARN MORE' button under the Credit **Card Service Fee.** 

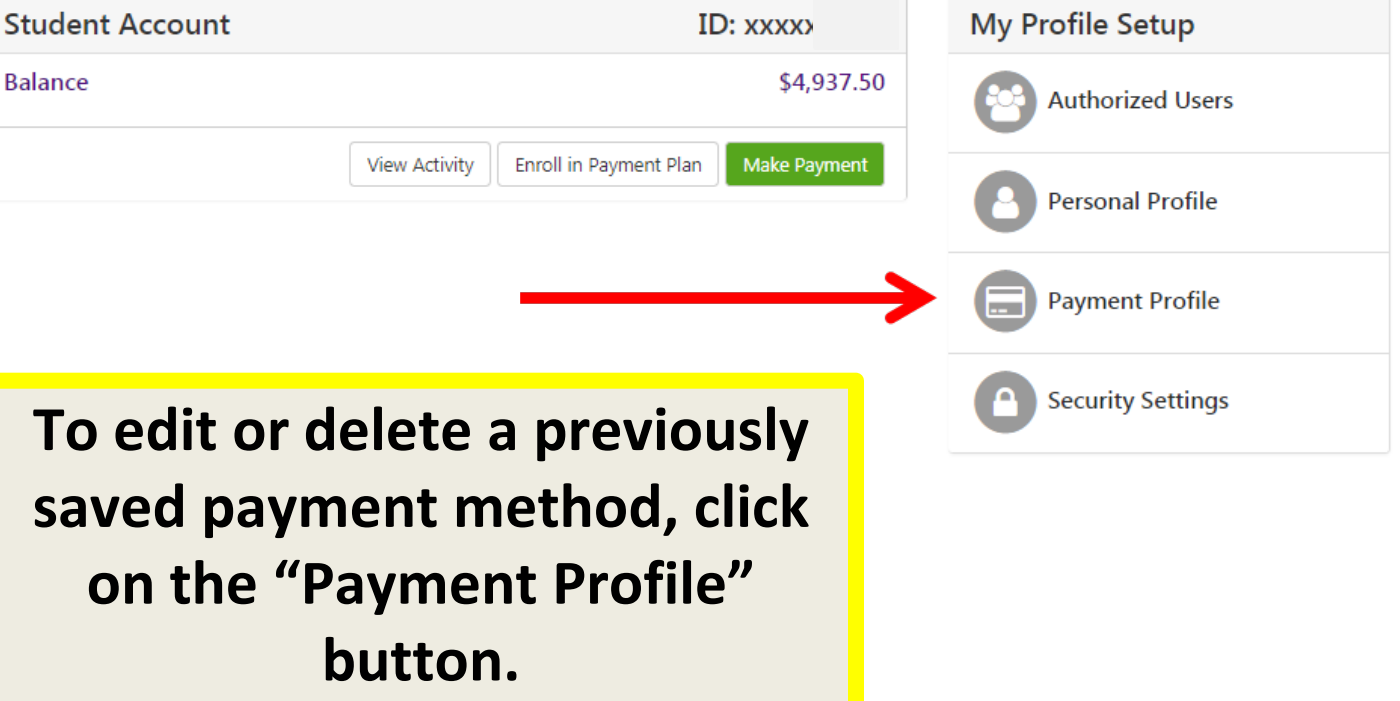

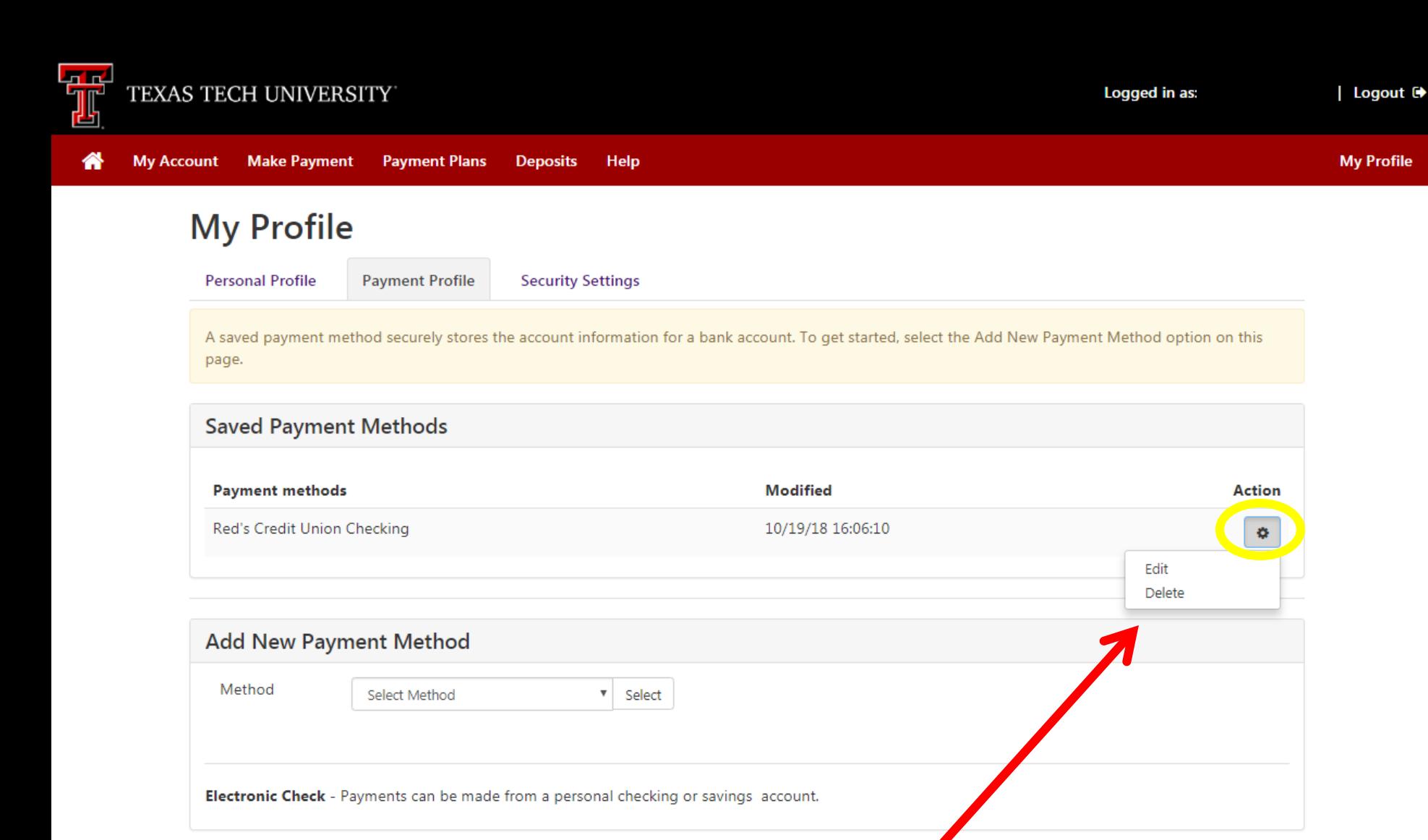

**Click on the gear icon under "Action" and select the action you wish to take.**

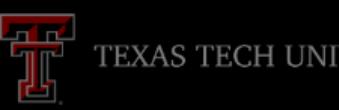

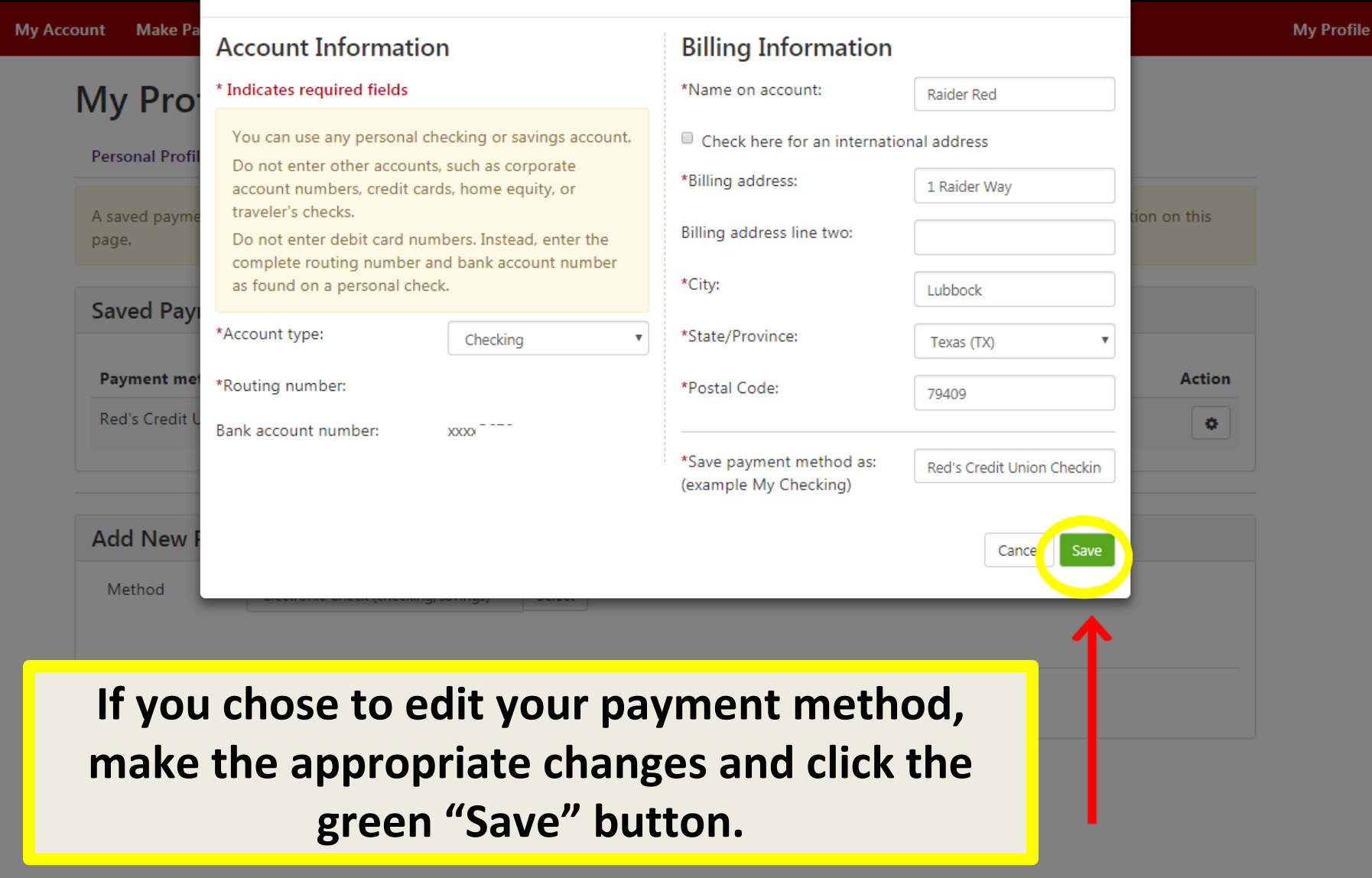

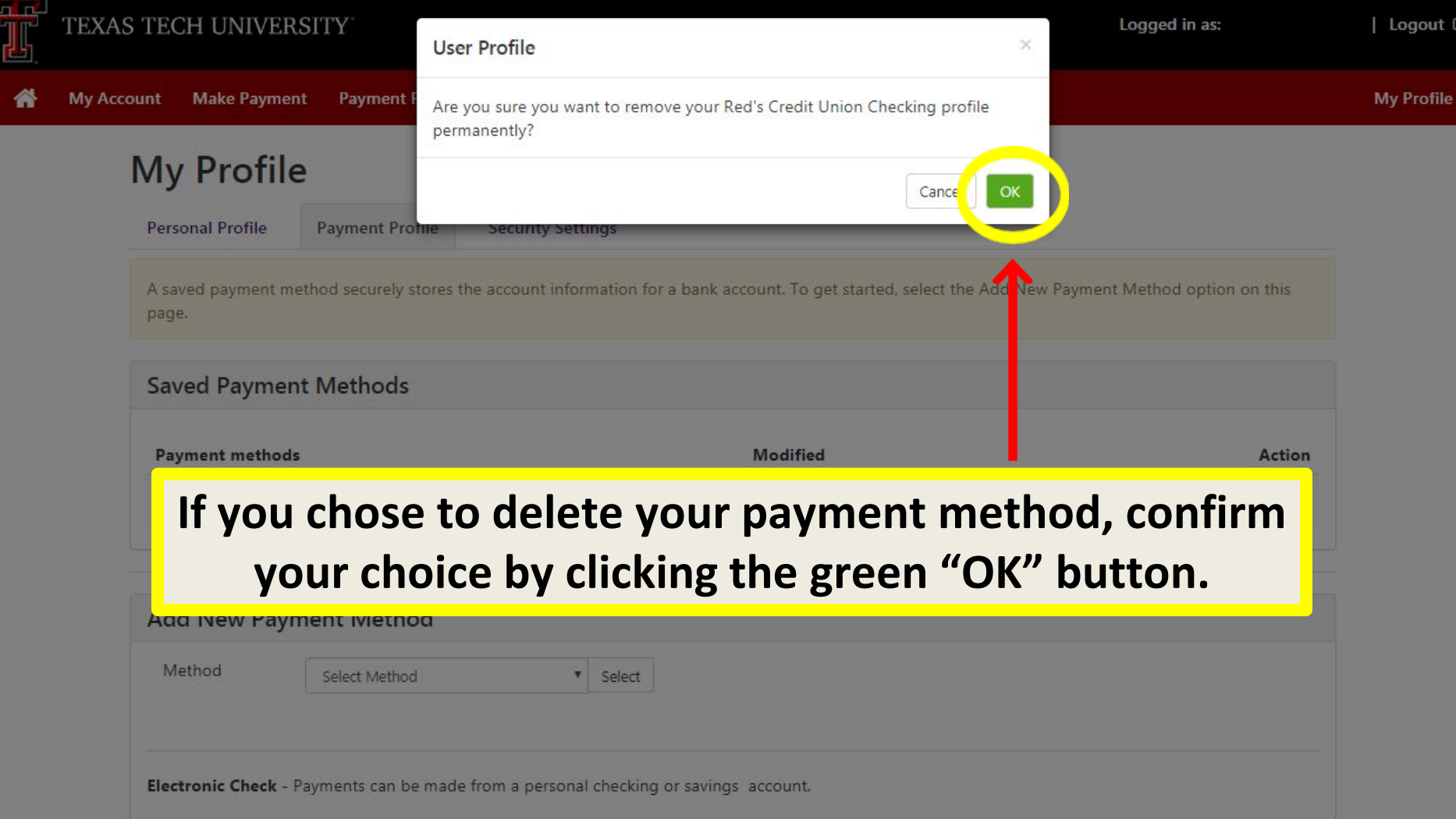